# Package 'svWidgets'

June 28, 2018

Type Package Version 0.9-45 Date 2018-06-28 Title Management of GUI Widgets, Windows, and Other GUI Resources Author Philippe Grosjean [aut, cre] Maintainer Philippe Grosjean <phgrosjean@sciviews.org> **Depends**  $R (= 2.7.0)$ **Imports** tcltk, utils, svMisc  $(>= 0.9-68)$ Description High level management of widgets, windows and other graphical resources. License GPL-2 URL <http://www.sciviews.org/SciViews-R>

BugReports [https://r-forge.r-project.org/tracker/?group\\_id=194](https://r-forge.r-project.org/tracker/?group_id=194) NeedsCompilation no Repository CRAN

Date/Publication 2018-06-28 09:47:56 UTC

# R topics documented:

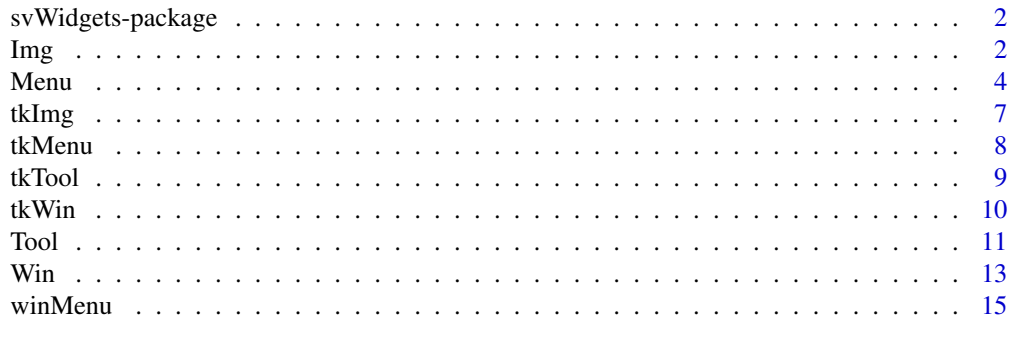

**Index** [17](#page-16-0)

<span id="page-1-0"></span>

# Description

High level management of widgets, windows and other graphical resources.

# Details

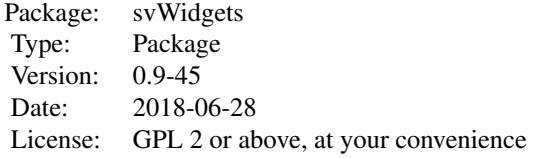

#### Author(s)

Philippe Grosjean Maintainer: Ph. Grosjean <phgrosjean@sciviews.org>

Img *Manipulate image resources for the GUIs*

# <span id="page-1-1"></span>Description

Mechanism provided here is very simple and allows for automatic loading of image resources from any package subdirectory. Currently, only Tk images loaded from GIF files are supported... but more formats could be added in the future.

# Usage

```
imgAdd(file, type = "gif", img.type = "tkImage", update = FALSE, ...)
imgDel(image)
imgGet(image)
imgNames()
imgType(image, warn = TRUE)
imgRead(dir, type = "gif", img.type = "tkImage")
imgReadPackage(package, subdir = "gui", type = "gif", img.type = "tkImage")
## S3 method for class 'guiImg'
print(x, \ldots)
```
#### <span id="page-2-0"></span>Img 3

# Arguments

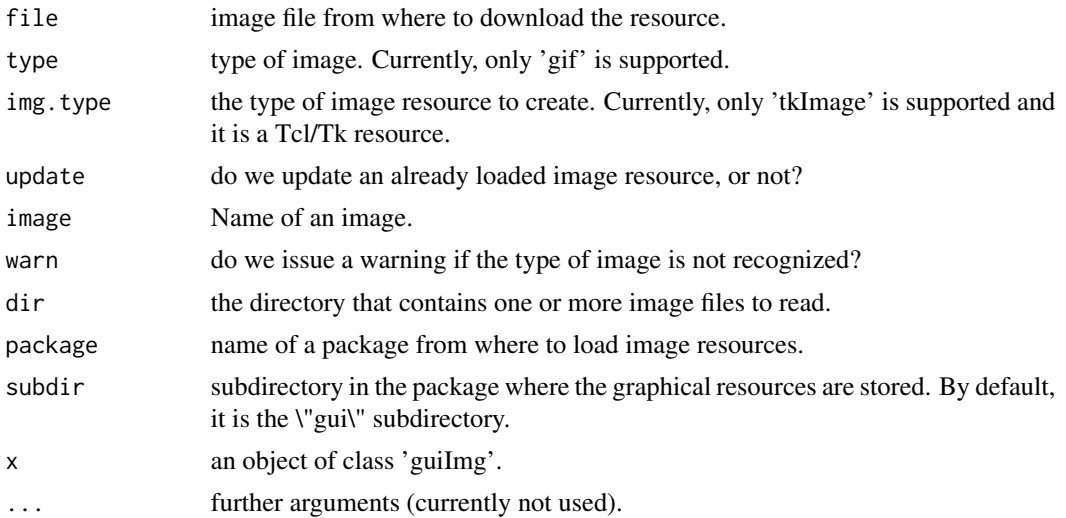

## Details

These functions care about (un)loading image resources. A list of these resources is maintained in '.guiImgs' located in the SciViews:TempEnv environment.

# Value

imgAdd() and imgGet() return the handle to the newly created image (invisibly for the imgAdd()). imgDel() returns invisibly TRUE if the resource is found and deleted, FALSE otherwise. imgNames() return the list of all images registered in .guiImgs in the SciViews:TempEnv environment. imgRead() and imgReadPackage() return invisibly the list of image files that are imported as resources.

#### Author(s)

Philippe Grosjean

# See Also

[toolAdd](#page-10-1)

# Examples

```
## Not run:
## These cannot be run by examples() but should be OK when pasted
## into an interactive R session with the tcltk package loaded
imgNames()
myImg <- imgAdd(system.file("gui", "logoSciViews.gif", package = "svWidgets"))
myImg # Note that $Tk. is prepended to the name!
imgNames()
imgType(myImg)
## Place that logo in a Tk window
```
# <span id="page-3-0"></span>4 and 2008 and 2009 and 2009 and 2009 and 2009 and 2009 and 2009 and 2009 and 2009 and 2009 and 2009 and 2009 and 2009 and 2009 and 2009 and 2009 and 2009 and 2009 and 2009 and 2009 and 2009 and 2009 and 2009 and 2009 and

```
timg <- winAdd("timg", title = "A Tk window with image", pos ="-40+20")
labImg <- tklabel(timg, image = imgGet(myImg), bg = "white")
tkpack(labImg)
## When the image resource is deleted, it is not displayed any more (no error)
imgDel(myImg)
imgNames()
winDel("timg")
## To read all image resources at once (place this in .Lib.first())
imgReadPackage("svWidgets")
imgNames()
rm(myImg)
## End(Not run)
```
Menu *Conveniently manipulate menus, whatever the window*

#### <span id="page-3-1"></span>Description

These functions provide an unifying way of dealing with menus in R. It is inspired from the win-MenuXXX() functions under Windows that allow easy manipulation of custom menus in Rgui.exe. Currently, they support all the functionnalities of winMenuXXX() functions and they bring a convenient similar layer on top of Tk menus to manipulate them in a similar way.

# Usage

```
menuAdd(menu, ...)
menuAddItem(menu, item, action, image = "", accel = "", options = "")
menuDel(menu)
menuDelItem(menu, item)
menuNames()
menuItems(menu)
menuType(menu, warn = TRUE)
menuInvoke(menu, item)
menuChangeItem(menu, item, action = "", options = "")
menuStateItem(menu, item, active = TRUE)
menuRead(file = "Menus.txt")
menuReadPackage(package, subdir = "gui", file = "Menus.txt")
## S3 method for class 'guiMenu'
```

```
print(x, \ldots)
```
# Arguments

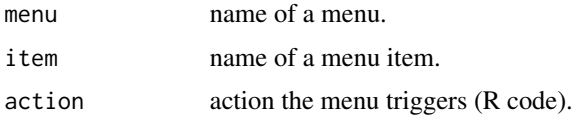

#### <span id="page-4-0"></span>Menu 35 S

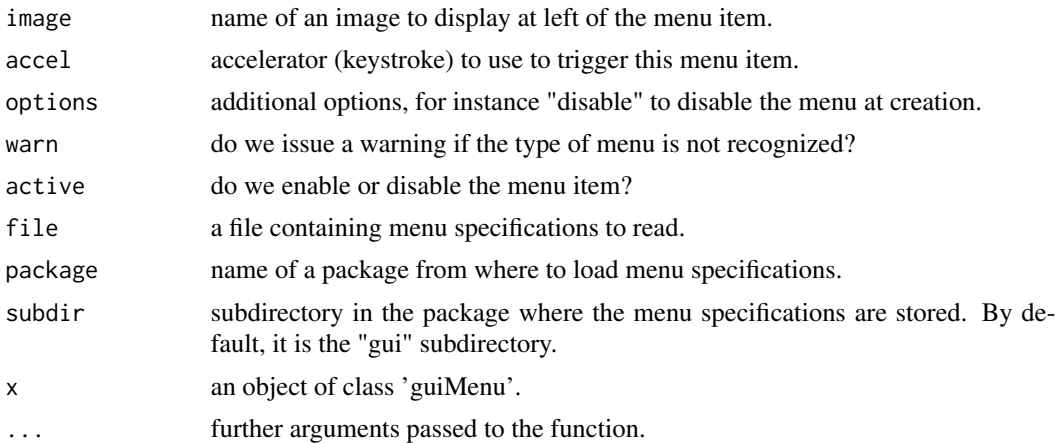

# Details

These functions care about creating, deleting and managing custom menus. Informations and handles to the various menus created with these functions are stored in the .guiMenus variable, located in the SciViews:TempEnv environment.

#### Value

menuAdd() and menuAddItem() return the handle to the newly created menu/menu item invisibly. menuDel() and menuDelItem() return invisibly TRUE if the resource is found and deleted, FALSE otherwise. menuNames() returns the list of all menus registered in .guiMenus in the SciViews:TempEnv environment. menuInvoke() returns invisibly TRUE if the menu item was invoked, FALSE otherwise. menuRead() and menuReadPackage() return invisibly the list of menus that are imported and created.

# Author(s)

Philippe Grosjean

#### See Also

[tkMenuAdd](#page-7-1), [imgReadPackage](#page-1-1)

# Examples

```
## Not run:
## These cannot be run by examples() but should be OK when pasted
## into an interactive R session with the tcltk package loaded
## Run these commands one at a time and look at menus...
```

```
### Under RGui and Windows only! ###
## Create menus in Rgui, using a specification file
menuReadPackage("svWidgets")
menuNames()
(menuItems("$ConsoleMain/Testit"))
```

```
## Create menus manually in Rgui
menuAdd("$ConsoleMain/Testit2")
menuAddItem("$ConsoleMain/Testit2", "Trial", "ls()")
menuNames()
(menuItems("$ConsoleMain/Testit2"))
menuStateItem("$ConsoleMain/Testit2", "Trial", FALSE)
menuStateItem("$ConsoleMain/Testit2", "Trial", TRUE)
## Buggy? -> menuChangeItem("$ConsoleMain/Testit2", "Trial", "search()")
(menuItems("$ConsoleMain/Testit2"))
```

```
### Under any system supporting Tcl/Tk ###
## Create and manipulate Tk menus
winAdd("tt", title = "A Tk window with menus", pos ="-40+20")
menuAdd("$Tk.tt/Misc")
menuNames()
(menuItems("$Tk.tt/Misc")) # Still nothing in it
menuAddItem("$Tk.tt/Misc", "List &variables", "print(ls(envir = .GlobalEnv))")
menuAddItem("$Tk.tt/Misc", "Say &yo!", "cat('yo!\n')")
menuDelItem("$Tk.tt/Misc", "Say &yo!")
```

```
menuAddItem("$Tk.tt/Misc", "-")
menuAddItem("$Tk.tt/Misc", "&Say yo! twice", "cat('yo! yo!\n')")
(menuItems("$Tk.tt/Misc"))
```

```
imgReadPackage("svWidgets") # Make sure images are loaded
menuAdd("$Tk.tt/Misc/Sub&Menu")
menuAddItem("$Tk.tt/Misc/Sub&Menu", "T&rial", "cat('Trial trigerred!\n')")
menuAddItem("$Tk.tt/Misc", "Tria&l2", "cat('Trial with image and accel!\n')",
image = "$Tk.butOpen", accel = "Ctrl+T")
menuNames()
(menuItems("$Tk.tt/Misc"))
menuStateItem("$Tk.tt/Misc", "Tria&l2", FALSE)
menuStateItem("$Tk.tt/Misc", "Tria&l2", TRUE)
menuStateItem("$Tk.tt/Misc", "Sub&Menu", FALSE)
menuStateItem("$Tk.tt/Misc", "Sub&Menu", TRUE)
menuChangeItem("$Tk.tt/Misc", "Tria&l2", options = "underline = 1")
## This is the way to change binding
tkbind(WinGet("tt"), "<Control-r>", function() menuInvoke("$Tk.tt/Misc", "Tria&l2"))
menuChangeItem("$Tk.tt/Misc", "Tria&l2", action = 'cat("new action for Tria&l2!\n")')
menuInvoke("$Tk.tt/Misc", "Tria&l2")
(menuItems("$Tk.tt/Misc"))
menuDelItem("$Tk.tt/Misc", "Tria&l2")
menuDel("$Tk.tt/Misc")
menuNames()
## The following command generates an error!
(menuItems("$Tk.tt/Misc"))
winDel("tt")
```
## End(Not run)

<span id="page-6-0"></span>

# Description

These functions read image files on disk and create Tk image resources.

# Usage

```
tkImgAdd(file, type = "gif", update = FALSE)
tkImgDel(image)
tkImgRead(dir, type = "gif")
```
# Arguments

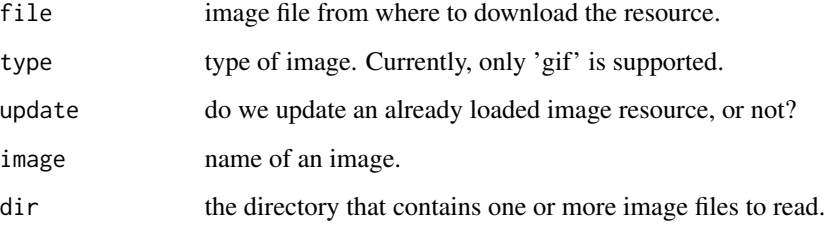

# Details

These functions should not be called directly, but by means of imgAdd(), imgDel() or imgRead().

# Value

tkImgAdd() returns the handle to the newly created image invisibly. tkImgDel() returns invisibly TRUE if the resource is found and deleted, FALSE otherwise. tkImgRead() returns invisibly the list of image files that are imported as resources.

# Author(s)

Philippe Grosjean

# See Also

[imgAdd](#page-1-1), [imgDel](#page-1-1), [imgRead](#page-1-1)

#### <span id="page-7-1"></span><span id="page-7-0"></span>**Description**

These functions provide an easy way to create and manipulate Tk menus under R. Note that the corresponding menuXXX() function also manipulate Tk menus the same way, but are capable of manipulating other menus as well. One should, thus, preferably use menuXXX()!

#### Usage

```
tkMenuAdd(menu, tearoff = FALSE)
tkMenuAddItem(menu, item, action, image = "", accel = "", options = "")
tkMenuDel(menu)
tkMenuDelItem(menu, item)
tkMenuItems(menu)
tkMenuChangeItem(menu, item, action = "", options = "")
tkMenuStateItem(menu, item, active = TRUE)
tkMenuInvoke(menu, item)
tkMenuItemCall(expr)
```
#### Arguments

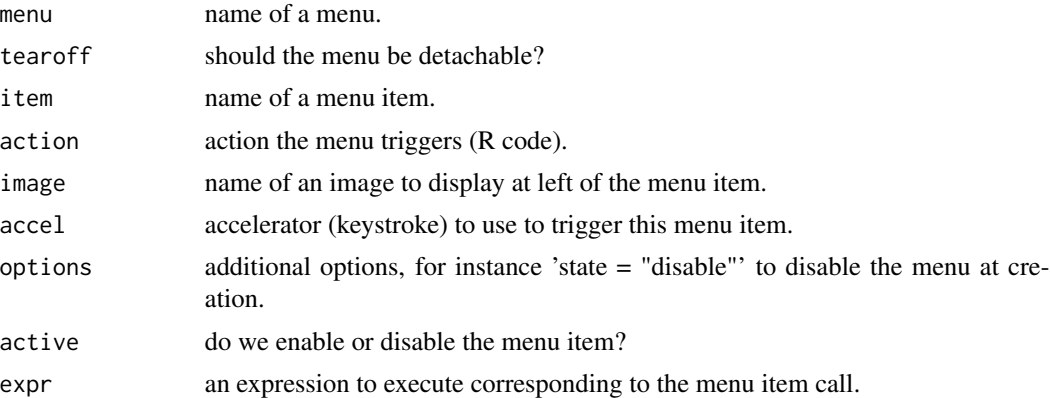

#### Details

Do not use these functions directly. Prefer the corresponding menuXXX() functions that will call them if Tk menus or menu items are provided.

#### Value

tkMenuAdd() and tkMenuAddItem() return the handle of the newly created menu/menu item invisibly. tkMenuDel() and tkMenuDelItem() return invisibly TRUE if the resource is found and deleted, FALSE otherwise. tkMenuItems() returns the list of all items in a given menu. tkMenuInvoke() returns invisibly TRUE if the menu item was invoked, FALSE otherwise. tkMenuStateItem() returns

#### <span id="page-8-0"></span>tkTool 9

the new state of the menu. tkMenuItemCall() is usually not called directly by the end-user, but rather through a menu. It is a user-visible function so that it is possible to substitute it with a custom function to manage menu item calls differently in a custom GUI, for instance.

### Author(s)

Philippe Grosjean

#### See Also

[menuAdd](#page-3-1)

tkTool *Conveniently manipulate Tk toolbars*

# <span id="page-8-1"></span>Description

These functions provide an easy way to create and manipulate Tk toolbars under R. Note that the corresponding toolXXX() function also manipulate Tk toolbars the same way, but are capable of manipulating other toolbars as well (not currently, but that could be implemented in the future). One should, thus, preferably use toolXXX()!

# Usage

```
tkToolAdd(toolbar, side = "top")
tkToolAddItem(toolbar, item, action, image = "", options = "")
tkToolDel(toolbar)
tkToolDelItem(toolbar, item)
tkToolItems(toolbar)
tkToolChangeItem(toolbar, item, action = "", options = "")
tkToolStateItem(toolbar, item, active = TRUE)
tkToolInvoke(toolbar, item)
```
# Arguments

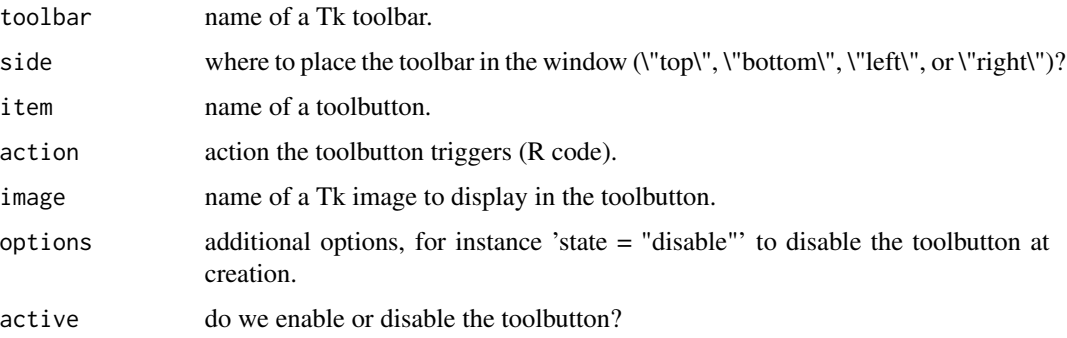

# Details

Do not use these functions directly. Prefer the corresponding toolXXX() functions that will call them if Tk toolbars or toolbutton are provided.

#### Value

tkToolAdd() and tkToolAddItem() return the handle of the newly created toolbar or toolbutton invisibly. tkToolDel() and tkToolDelItem() return invisibly TRUE if the resource is found and deleted, FALSE otherwise. tkToolItems() returns the list of all items in a given toolbar. tkToolInvoke() returns invisibly TRUE if the toolbutton was invoked, FALSE otherwise. tkToolStateItem() returns the new state of the toolbutton.

# Author(s)

Philippe Grosjean

#### See Also

[toolAdd](#page-10-1)

tkWin *Conveniently manipulate Tk windows*

## <span id="page-9-1"></span>**Description**

These functions provide an easy way to create and manipulate Tk windows under R. Note that the corresponding winXXX() function also manipulate Tk windows the same way, but are capable of manipulating other windows as well (in the future). One should, thus, preferably use winXXX()!

#### Usage

```
tkWinAdd(name = "win1", parent = .TkRoot, title = NULL, pos = NULL,
   bind.delete = TRUE, ...)
tkWinDel(window)
```
#### **Arguments**

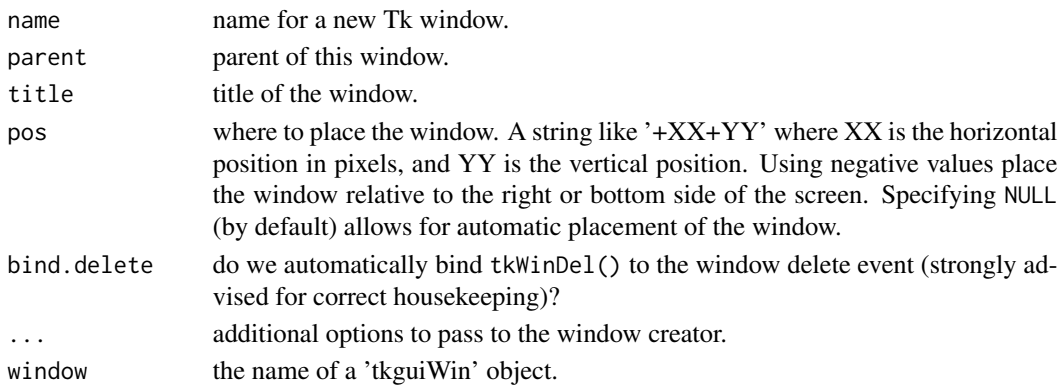

<span id="page-9-0"></span>

#### <span id="page-10-0"></span>Tool and the contract of the contract of the contract of the contract of the contract of the contract of the contract of the contract of the contract of the contract of the contract of the contract of the contract of the c

# Details

Do not use these functions directly. Prefer the corresponding winXXX() functions that will call them if Tk windows are concerned.

# Value

tkWinAdd() returns the handle of the newly created window invisibly. tkMenuDel() returns invisibly TRUE if the window is found and deleted, FALSE otherwise.

#### Author(s)

Philippe Grosjean

#### See Also

[winAdd](#page-12-1)

Tool *Conveniently manipulate toolbars, whatever the window*

# <span id="page-10-1"></span>Description

These functions provide an unifying way of dealing with (simple) toolbars in R. Currently, they support only Tcl/Tk toolbars and toolbuttons, but other graphical toolboxes could be supported too in the future.

#### Usage

```
toolAdd(toolbar, side = "top")
toolAddItem(toolbar, item, action, image = "", options = "")
toolDel(toolbar)
toolDelItem(toolbar, item)
toolNames()
toolItems(toolbar)
toolType(toolbar, warn = TRUE)
toolInvoke(toolbar, item)
toolChangeItem(toolbar, item, action = "", options = "")
toolStateItem(toolbar, item, active = TRUE)
toolRead(file = "Tools.txt")
toolReadPackage(package, subdir = "gui", file = "Tools.txt")
## S3 method for class 'guiTool'
print(x, \ldots)
```
#### <span id="page-11-0"></span>Arguments

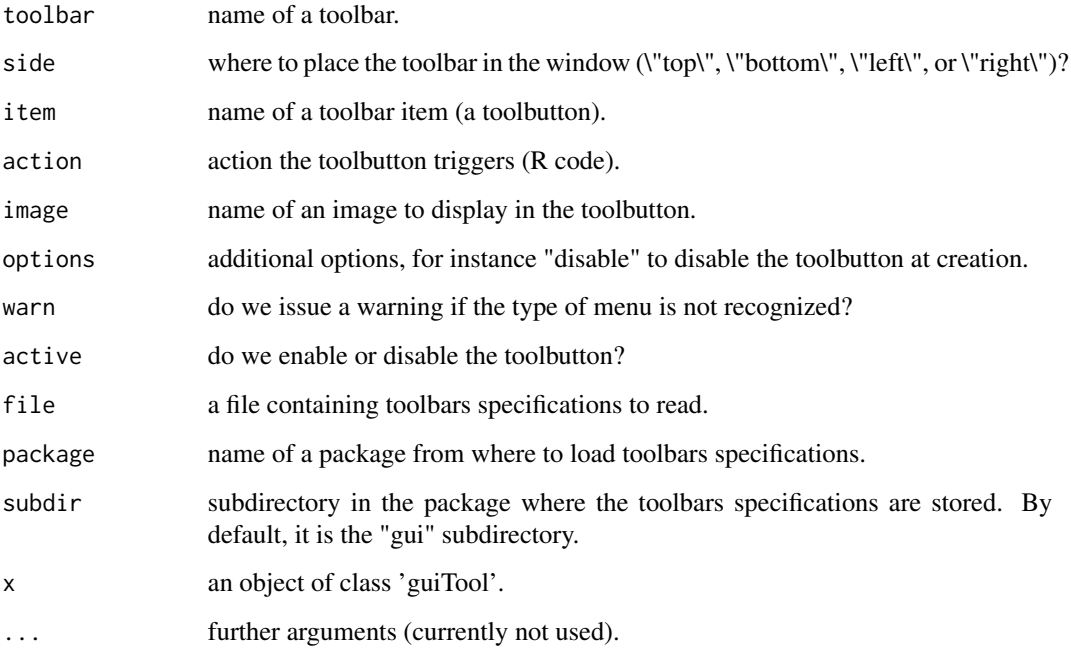

# Details

These functions care about creating, deleting and managing custom toolbars. Informations and handles to the various toolbars created with these functions are stored in the .guiTools variable, located in the SciViews:TempEnv environment.

Use 'img' resources to load images to display in the toolbuttons.

# Value

toolAdd(), toolAddItem() return the handle to the newly created toolbar or toolbutton invisibly. toolDel() and toolDelItem() return invisibly TRUE if the resource is found and deleted, FALSE otherwise. toolNames() returns the list of all toolbars registered in .guiTools in the SciViews:TempEnv environment. toolInvoke() returns invisibly TRUE if the toolbutton was invoked, FALSE otherwise. toolRead() and toolReadPackage() return invisibly the list of toolbars that are imported and created.

# Author(s)

Philippe Grosjean

# See Also

[tkToolAdd](#page-8-1), [imgReadPackage](#page-1-1)

#### Examples

```
## Not run:
## These cannot be run by examples() but should be OK when pasted
## into an interactive R session with the tcltk package loaded
## Run these commands one at a time
winAdd("tt", title = "A Tk window with toolbars", pos ="-40+20")
imgReadPackage("svWidgets") # Make sure images are loaded
## Create a toolbar and populate it
toolAdd("$Tk.tt/Main")
toolNames()
(toolItems("$Tk.tt/Main")) # Still nothing in it
toolAddItem("$Tk.tt/Main", "List variables",
    action = "print(ls(envir = .GlobalEnv))", image = "$Tk.butCopy")
toolAddItem("$Tk.tt/Main", "Say yo!", action = "cat('yo!\n')")
toolAddItem("$Tk.tt/Main", "-")
toolAddItem("$Tk.tt/Main", "Search",
    action = "print(search())", image = "$Tk.butPaste")
(toolItems("$Tk.tt/Main"))
## Change state of buttons in the toolbar
toolStateItem("$Tk.tt/Main", "Search", FALSE)
toolStateItem("$Tk.tt/Main", "Search", TRUE)
toolStateItem("$Tk.tt/Main", "Say yo!", FALSE)
toolStateItem("$Tk.tt/Main", "Say yo!", TRUE)
## Invoke a button
toolInvoke("$Tk.tt/Main", "Say yo!")
## Remove a button and add another one (always at the end!)
toolDelItem("$Tk.tt/Main", "Say yo!")
toolAddItem("$Tk.tt/Main", "Say yo! twice", "cat('yo! yo!\n')")
(toolItems("$Tk.tt/Main"))
toolDel("$Tk.tt/Main")
toolNames()
(toolItems("$Tk.tt/Main"))
winDel("tt")
```
## End(Not run)

Win *Manipulate Windows*

# <span id="page-12-1"></span>Description

R can combine various windows (native, Tk, Gtk, etc.). There could be problems when a GUI uses various kinds of windows together. For instance, it is very difficult to define a modal window that is modal for the whole application. These functions manage windows and ease their clean creation and destruction.

<span id="page-12-0"></span> $W$ in  $13$ 

# Usage

```
winAdd(name = "win1", type = "tkWin", parent = .TkRoot, title = NULL,
    pos = NULL, bind.delete = TRUE, ...)winDel(window)
winGet(window)
winNames()
## S3 method for class 'guiWin'
print(x, \ldots)
```
# Arguments

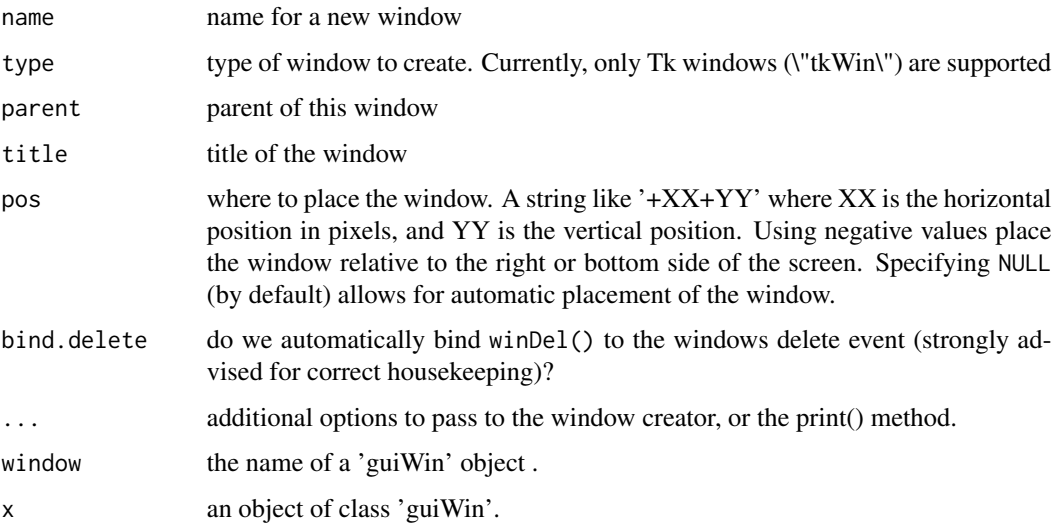

# Details

The list of windows and pointers to their handles are stored in '.guiWins' in the SciViews:TempEnv environnement.

# Value

winAdd() and winGet() return the handle to the window (invisibly for winAdd(). winNames() return the list of all windows registered in .guiWins. winDel() returns invisibly TRUE if the window is found and deleted, FALSE otherwise.

# Author(s)

Philippe Grosjean

# See Also

[tkWinAdd](#page-9-1), [menuReadPackage](#page-3-1)

<span id="page-13-0"></span>

#### <span id="page-14-0"></span>winMenu and the state of the state of the state of the state of the state of the state of the state of the state of the state of the state of the state of the state of the state of the state of the state of the state of th

### Examples

```
## Not run:
## These cannot be run by examples() but should be OK when pasted
## into an interactive R session with the tcltk package loaded
## Creating and destroying a Tk window and inspecting the list
winNames()
winAdd("tt", title = "My win", pos ="-40+20")
winNames()
tkwm.deiconify(winGet("tt")) # Standard tcltk functions on the window
winDel("tt")
winNames()
## End(Not run)
```
winMenu *Additional winMenuXXX() functions*

#### Description

A couple of winMenuXXX() functions are defined in the package 'utils' to manipulate custom menus of Rgui (under windows only). Here are some additional ones. Note that you should preferably use the corresponding menuXXX() function defined in this package (they work with windows menus as well as other menus, like Tk.

# Usage

```
winMenuChangeItem(menu, item, action, options = "")
winMenuStateItem(menu, item, active = TRUE)
winMenuInvoke(menu, item)
```
#### Arguments

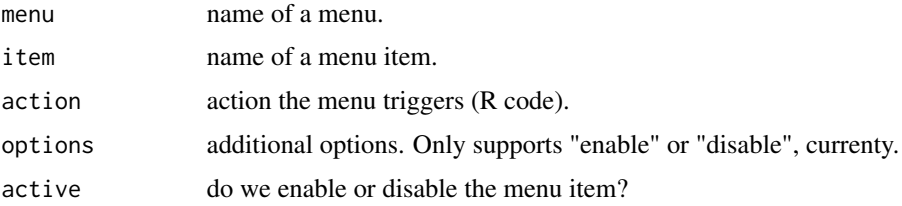

# Details

These functions are used only under Windows, and when RgGui.exe is executed.

These functions complement the winMenuXXX() functions in package 'utils'. Do prefer to use the corresponding menuXXX() functions that work with all types of menus (currently, only Windows RGui and Tk, but more could be added in the future).

<span id="page-15-0"></span>16 winMenu

# Author(s)

Philippe Grosjean

# See Also

[menuChangeItem](#page-3-1), [menuStateItem](#page-3-1), [menuInvoke](#page-3-1)

# <span id="page-16-0"></span>**Index**

∗Topic package svWidgets-package, [2](#page-1-0) ∗Topic utilities Img, [2](#page-1-0) Menu, [4](#page-3-0) svWidgets-package, [2](#page-1-0) tkImg, [7](#page-6-0) tkMenu, [8](#page-7-0) tkTool, [9](#page-8-0) tkWin, [10](#page-9-0) Tool, [11](#page-10-0) Win, [13](#page-12-0) winMenu, [15](#page-14-0) Img,  $2$ imgAdd, *[7](#page-6-0)* imgAdd *(*Img*)*, [2](#page-1-0) imgDel, *[7](#page-6-0)* imgDel *(*Img*)*, [2](#page-1-0) imgGet *(*Img*)*, [2](#page-1-0) imgNames *(*Img*)*, [2](#page-1-0) imgRead, *[7](#page-6-0)* imgRead *(*Img*)*, [2](#page-1-0) imgReadPackage, *[5](#page-4-0)*, *[12](#page-11-0)* imgReadPackage *(*Img*)*, [2](#page-1-0) imgType *(*Img*)*, [2](#page-1-0) Menu, [4](#page-3-0) menuAdd, *[9](#page-8-0)* menuAdd *(*Menu*)*, [4](#page-3-0) menuAddItem *(*Menu*)*, [4](#page-3-0) menuChangeItem, *[16](#page-15-0)* menuChangeItem *(*Menu*)*, [4](#page-3-0) menuDel *(*Menu*)*, [4](#page-3-0) menuDelItem *(*Menu*)*, [4](#page-3-0) menuInvoke, *[16](#page-15-0)* menuInvoke *(*Menu*)*, [4](#page-3-0) menuItems *(*Menu*)*, [4](#page-3-0) menuNames *(*Menu*)*, [4](#page-3-0) menuRead *(*Menu*)*, [4](#page-3-0)

menuReadPackage, *[14](#page-13-0)* menuReadPackage *(*Menu*)*, [4](#page-3-0) menuStateItem, *[16](#page-15-0)* menuStateItem *(*Menu*)*, [4](#page-3-0) menuType *(*Menu*)*, [4](#page-3-0) print.guiImg *(*Img*)*, [2](#page-1-0) print.guiMenu *(*Menu*)*, [4](#page-3-0) print.guiTool *(*Tool*)*, [11](#page-10-0) print.guiWin *(*Win*)*, [13](#page-12-0) svWidgets *(*svWidgets-package*)*, [2](#page-1-0) svWidgets-package, [2](#page-1-0) tkImg, [7](#page-6-0) tkImgAdd *(*tkImg*)*, [7](#page-6-0) tkImgDel *(*tkImg*)*, [7](#page-6-0) tkImgRead *(*tkImg*)*, [7](#page-6-0) tkMenu, [8](#page-7-0) tkMenuAdd, *[5](#page-4-0)* tkMenuAdd *(*tkMenu*)*, [8](#page-7-0) tkMenuAddItem *(*tkMenu*)*, [8](#page-7-0) tkMenuChangeItem *(*tkMenu*)*, [8](#page-7-0) tkMenuDel *(*tkMenu*)*, [8](#page-7-0) tkMenuDelItem *(*tkMenu*)*, [8](#page-7-0) tkMenuInvoke *(*tkMenu*)*, [8](#page-7-0) tkMenuItemCall *(*tkMenu*)*, [8](#page-7-0) tkMenuItems *(*tkMenu*)*, [8](#page-7-0) tkMenuStateItem *(*tkMenu*)*, [8](#page-7-0) tkTool, [9](#page-8-0) tkToolAdd, *[12](#page-11-0)* tkToolAdd *(*tkTool*)*, [9](#page-8-0) tkToolAddItem *(*tkTool*)*, [9](#page-8-0) tkToolChangeItem *(*tkTool*)*, [9](#page-8-0) tkToolDel *(*tkTool*)*, [9](#page-8-0) tkToolDelItem *(*tkTool*)*, [9](#page-8-0) tkToolInvoke *(*tkTool*)*, [9](#page-8-0) tkToolItems *(*tkTool*)*, [9](#page-8-0) tkToolStateItem *(*tkTool*)*, [9](#page-8-0) tkWin, [10](#page-9-0)

18 INDEX

tkWinAdd , *[14](#page-13-0)* tkWinAdd *(*tkWin *)* , [10](#page-9-0) tkWinDel *(*tkWin *)* , [10](#page-9-0) Tool , [11](#page-10-0) toolAdd , *[3](#page-2-0)* , *[10](#page-9-0)* toolAdd *(*Tool *)* , [11](#page-10-0) toolAddItem *(*Tool *)* , [11](#page-10-0) toolChangeItem *(*Tool *)* , [11](#page-10-0) toolDel *(*Tool *)* , [11](#page-10-0) toolDelItem *(*Tool *)* , [11](#page-10-0) toolInvoke *(*Tool *)* , [11](#page-10-0) toolItems *(*Tool *)* , [11](#page-10-0) toolNames *(*Tool *)* , [11](#page-10-0) toolRead *(*Tool *)* , [11](#page-10-0) toolReadPackage *(*Tool *)* , [11](#page-10-0) toolStateItem *(*Tool *)* , [11](#page-10-0) toolType *(*Tool *)* , [11](#page-10-0) Win , [13](#page-12-0) winAdd , *[11](#page-10-0)* winAdd *(*Win *)* , [13](#page-12-0) winDel *(*Win *)* , [13](#page-12-0)

winGet *(*Win *)* , [13](#page-12-0) winMenu , [15](#page-14-0) winMenuChangeItem *(*winMenu *)* , [15](#page-14-0) winMenuInvoke *(*winMenu *)* , [15](#page-14-0) winMenuStateItem *(*winMenu *)* , [15](#page-14-0) winNames *(*Win *)* , [13](#page-12-0)